# **Методичні вказівки до виконання курсової роботи з дисципліни «Маркетингове та бізнес-планування» для студентів спеціальності 075 – «Маркетинг» всіх форм навчання**

Міністерство освіти і науки України Вінницький національний технічний університет

## **Методичні вказівки до виконання курсової роботи з дисципліни «Маркетингове та бізнес-планування» для студентів спеціальності 075 – «Маркетинг» всіх форм навчання**

Вінниця ВНТУ 2021

Рекомендовано до друку Методичною радою Вінницького національного технічного університету Міністерства освіти і науки України (протокол № 12 від 18.06.2020 р.)

Рецензенти:

**О. В. Безсмертна**, к.е.н., доцент, ВНТУ **Л. Д. Глущенко**, к.е.н., доцент, ВНТУ **Ю. В. Булига**, к.т.н., доцент, ВНТУ

Методичні вказівки до виконання курсової роботи з дисципліни «Маркетингове та бізнес-планування» для студентів спеціальності 075 – «Маркетинг» всіх форм навчання / Укладач А. В. Вітюк. – Вінниця : ВНТУ, 2021. – 36 с.

Основне завдання методичних вказівок – допомогти студентам закріпити і узагальнити знання, одержані при вивченні дисципліни «Маркетингове та бізнеспланування» та набути практичних навичок застосування теоретичних знань до комплексного розв'язання конкретного фахового завдання розробки бізнес-планів.

Призначені для студентів спеціальності 075 – «Маркетинг» всіх форм навчання.

## ЗМІСТ

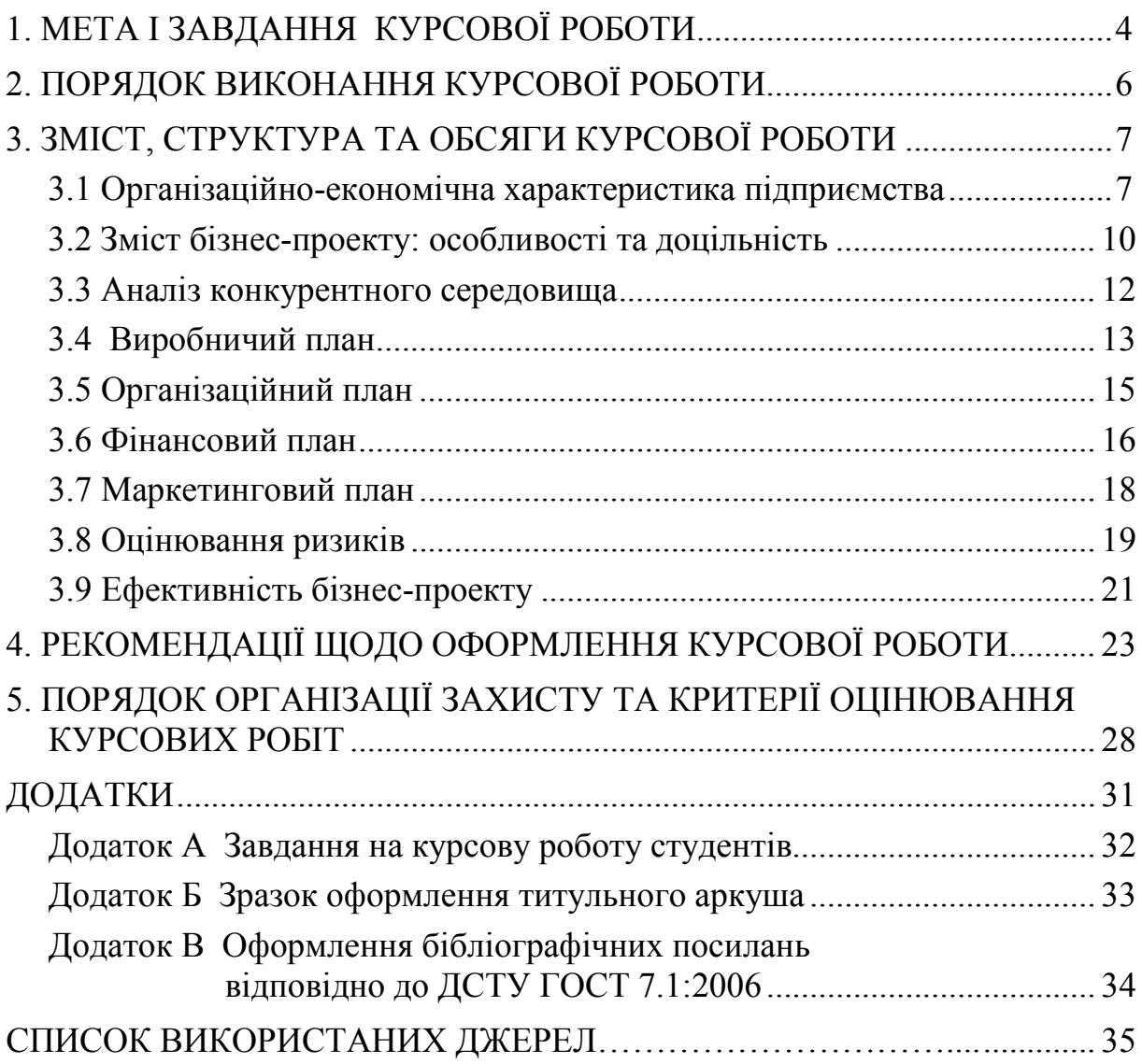

#### **1 МЕТА І ЗАВДАННЯ КУРСОВОЇ РОБОТИ**

Методичні вказівки до виконання курсової роботи з дисципліни «Маркетингове та бізнес-планування» для студентів спеціальності 075 – «Маркетинг» розроблені згідно з робочою навчальною програмою підготовки фахівців за цією спеціальністю. Написання курсової роботи з дисципліни «Маркетингове та бізнес-планування» є необхідним етапом для: закріплення теоретичних і практичних знань, здобутих студентами на лекціях та під час практичних занять; набуття навичок самостійної роботи з елементами творчого пошуку, ініціативності; вироблення вміння узагальнювати теоретичні матеріали, аналізувати практичну інформацію, працювати зі спеціальною літературою, довідковими виданнями тощо; розвитку навичок формулювання власних висновків, чіткої аргументації, обґрунтування рекомендацій та пропозицій.

Курсова робота є самостійним, виконаним під керівництвом викладача, науковим дослідженням одного з актуальних питань менеджменту. Виконання курсової роботи являє собою один з видів навчальної та науково-дослідної роботи студентів, призначений засвідчити рівень набутих студентами знань та вмінь використовувати їх при опрацюванні теоретичних і конкретних практичних питань у сфері бізнес-планування.

В процесі написання курсової роботи з дисципліни «Маркетингове та бізнес-планування» перед студентами ставиться завдання узагальнити економічний зміст показників, що вивчаються, прогнозувати і планувати господарську діяльність підприємства, вміти самостійно розбиратися у наявній економічній ситуації, правильно та раціонально підходити до вирішення господарських проблем, організовувати діяльність підприємства з огляду на внутрішні та зовнішні фактори впливу з урахуванням аналізу показників економічної ефективності та доцільності розвитку бізнесу.

При виконанні курсової роботи перед студентами ставляться такі завдання:

− усвідомлення та формування власної перспективної бізнес-ідеї;

− вивчення літератури, нормативно-правових актів, довідкових, наукових, статистичних джерел за обраним напрямом роботи;

− самостійний аналіз основних концепцій, положень з досліджуваної теми, висунутих вітчизняними і зарубіжними вченими;

− чіткий, послідовний виклад своїх поглядів при аналізі мікроекономічних, мезоекономічних та макроекономічних проблем, здатність застосовувати отримані на заняттях знання, пов'язувати їх із практикою;

− закріплення і поглиблення отриманих знань з дисципліни.

Відповідно, виконання курсової роботи дає можливість студентам розширити і поглибити свої знання, одержати необхідний досвід самостійного теоретичного дослідження.

Основні розділи курсової роботи мають на меті формування таких практичних навичок започаткування та ведення бізнесу, як:

– ознайомлення з можливостями організації та розвитку власної справи в різних галузях бізнесу, зокрема з особливостями функціонування приватних, колективних та державних суб'єктів господарювання;

– формування та опис ключової концепції виготовлення нового продукту (послуги);

– аналіз конкурентного середовища в галузі діяльності;

- планування маркетингової діяльності;
- формування виробничої діяльності;
- управління організаційним планом підприємства;
- аналіз економічних показників бізнес-проекту;

– виконання усіх попердньо зазначених завдань з дотриманням норм законодавчого та нормативно-правового державного регулювання підприємницької діяльності.

Виконання такої курсової роботи дозволить студенту не тільки практично закріпити отримані знання, а й розкрити творчий потенціал.

#### **2 ПОРЯДОК ВИКОНАННЯ КУРСОВОЇ РОБОТИ**

Виконання курсової роботи складається з таких основних етапів:

– Вибір варіанта курсової роботи.

– Вивчення теоретичних аспектів здійснення необхідних розрахунків.

– Виконання завдання за варіантом курсової роботи і відповідно до методичних вказівок.

– Оформлення курсової роботи.

**Вибір варіанта курсової роботи.** Варіанти завдань видаються викладачем в індивідуальному порідку.

**Вивчення теоретичних аспектів здійснення необхідних розрахунків.** Поглиблене вивчення визначених джерел доцільно сконцентрувати на навчальних посібниках, підручниках, матеріалах статистичної звітності, окремих працях науковців, оскільки в них висвітлюються загальні положення та основи бізнес-планування, потрібні для дослідження ринків та формування майбутнього бізнес-проекту.

**Виконання завдання за варіантом курсової роботи і відповідно до методичних вказівок.** Відповідно до обраного варіанта курсової роботи та завдань, відтворених в основній її частині, здійснюється розрахунок та аналіз необхідних показників, їх схематичне відображення та формування висновків за отриманими результатами.

**Оформлення курсової роботи.** Оформлення курсової роботи здійснюється згідно з вимогами, переліченими в четвертому розділі цих методичних вказівок. Приступаючи до виконання курсової роботи як макромоделі наукової праці, потрібно, перш за все, засвоїти мову науки, яка є дуже специфічною. Від ступеня оволодіння категоріальним науковим апаратом залежить, наскільки точно, грамотно і розумно студент може подати та розкрити власну бізнес-ідею.

#### **3 ЗМІСТ, СТРУКТУРА ТА ОБСЯГИ КУРСОВОЇ РОБОТИ**

Враховуючи загальні вимоги до курсової роботи (зокрема, чіткість побудови, логічну послідовність викладення матеріалу, переконливість аргументації, точність і стислість формулювань, які б усували можливість суб'єктивних і неоднозначних трактувань, конкретність викладання результатів роботи, доказовість висновків і обґрунтованість рекомендацій) традиційно склалася певна композиційна структура курсової роботи, основними елементами якої, в порядку їх розташування, є:

- вступ;
- основна частина;
- висновки;
- список використаних джерел;
- додатки (за необхідності).

У **вступі** до курсової роботи (1–2 сторінки) стисло обґрунтовується необхідність та доцільність здійснення статистичних розрахунків, чітко визначаються мета та завдання, об'єкт і предмет дослідження, методи та інформаційна база дослідження.

В **основній частині** здійснюються детальні та ґрунтовні розрахунки за вихідними даними. Завдання щодо змістового наповнення кожного з розділів основної частини наводяться нижче.

У **висновках** (2–3 сторінки) потрібно стисло викласти та обґрунтувати основні результати проведених досліджень.

**Список використаних джерел** має містити перелік усіх джерел, які використовувалися під час курсового дослідження та на які в обов'язковому порядку є посилання в тексті курсової роботи.

У **додатки**, обсяг яких не обмежується, рекомендується виносити відносно самостійні частини тексту, складні розрахунки, громіздкі таблиці, виокремлення яких поліпшує цілісність сприйняття основної частини роботи.

#### **3.1 Організаційно-економічна характеристика підприємства**

1. Необхідним є висвітлення таких аспектів діяльності підприємства:

1.1 Організаційно-правова форма;

1.2 Форма власності та власники (розкрити як форма власності впливає на самостійність ухвалення господарських рішень підприємством);

- 1.3 Організаційна структура;
- 1.4 Місія, цілі та завдання підприємства;
- 2. Розкрити зміст основних напрямів діяльності підприємства;

3. Проаналізувати підприємство як основну організаційну та виробничу ланку народного господарства з дослідженням таких його аспектів [1, с. 26]:

3.1 виробничо-технічний:

− спеціалізація на виготовленні певного виду продукції, наявність закінченого циклу її виготовлення;

− володіння сукупністю виробничих фондів;

− наявність допоміжного і обслуговувального господарства;

3.2 організаційно-соціальний:

− наявність єдиного трудового колективу з його специфічними вміннями та інтересами;

− особливості управління підприємством одним керівником та адміністрацією;

− визначення і обґрунтування форм і розмірів матеріального стимулювання працівників.

3.3 фінансово-економічний:

− вільний вибір виду діяльності (які основні фактори впливають на саме цей вид діяльності);

− можливість самостійного формування програми діяльності, вибору постачальників матеріально-технічних та інших ресурсів і споживачів продукції, що виробляється, встановлення цін на продукцію або послуги відповідно до закону;

− вільний найм працівників залежно від власної потреби;

− самостійний розподіл прибутку, що залишається у підприємства після сплати податків, зборів та інших платежів, передбачених законом.

Аналіз підприємства, на якому передбачається реалізація бізнес-проекту, передбачає дослідження основних умов, в яких здійснюється стратегічне управління підприємством, та передбачає оцінювання факторів, які піддаються впливу та контролю з боку підприємства, тобто факторів, обумовлених результатами його господарювання та є результатом ефективності його функціонування чи окремих дій.

Відзначаючи, що успіх підприємства визначається його фінансовими результатами, важливим етапом висвітлення роботи підприємства є оцінювання абсолютних та відносних показників його діяльності (табл. 1; 2).

Таблиця 1 – Абсолютні показники ефективності діяльності підприємства, тис. грн

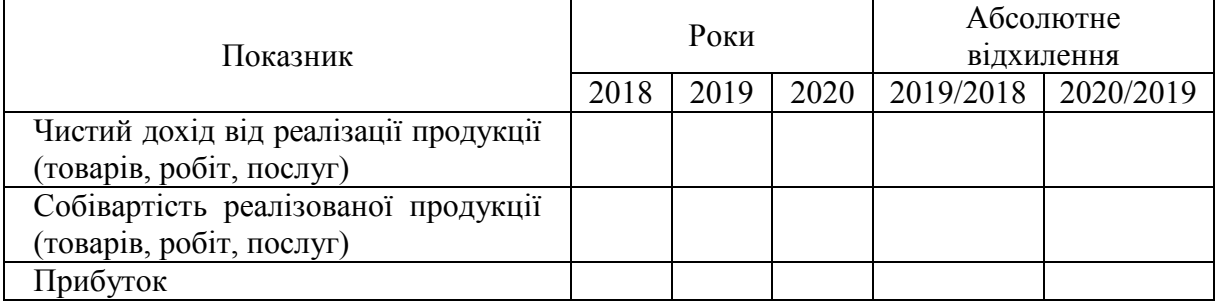

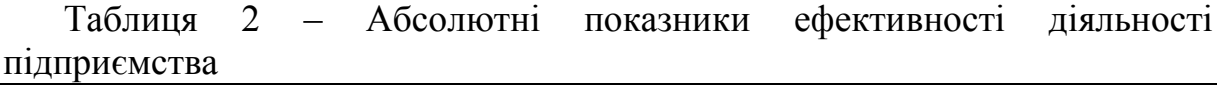

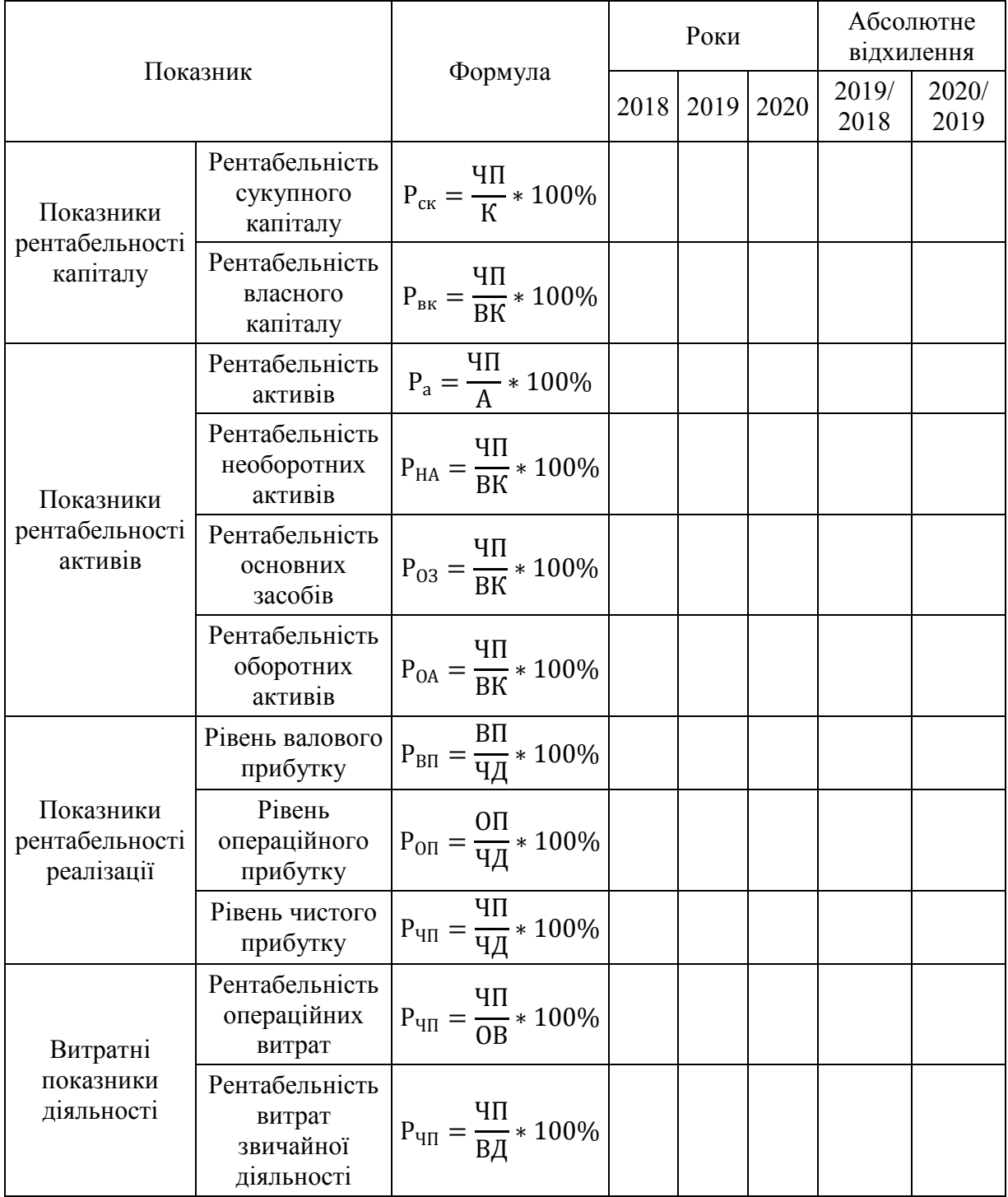

Здійснити аналіз показників з формуванням висновків щодо наявності внутрішніх фінансових можливостей фінансувати майбутній бізнеспроект:

- ЧП чистий прибуток підприємства за період (рік);
- К середньорічна вартість капіталу підприємства за період (рік);
- ВК середньорічна вартість власного капіталу підприємства за період (рік);
- А середньорічна вартість активів підприємства за період (рік);
- НА середньорічна вартість необоротних активів підприємства за період (рік);
- ОЗ середньорічна вартість основних засобів підприємства за період (рік);
- ОА середньорічна вартість оборотних активів підприємства за період (рік);
- ВП валовий прибуток підприємства за період (рік);
- ЧД чистий дохід від реалізації продукції (товарів, робіт, послуг) за період (рік);
- ОП прибуток від операційної діяльності за період (рік);
- ОВ витрати операційної діяльності (сума собівартості реалізованої продукції, товарів, робіт, послуг та поточних операційних витрат) за період (рік);

ВД – сукупні витрати діяльності за період (рік).

Доцільним для забезпечення повноцінного аналізу підприємства є дослідження інших показників, що додатково характеризують діяльність підприємства як джерел можливого забезпечення зростання бізнесу в майбутньому, зокрема витрат (табл. 3).

|                                     | Роки |      |      | Абсолютне відхилення |           |  |
|-------------------------------------|------|------|------|----------------------|-----------|--|
| Показник                            | 2018 | 2019 | 2020 | 2019/2018            | 2020/2019 |  |
| Матеріальні затрати                 |      |      |      |                      |           |  |
| Витрати на оплату праці             |      |      |      |                      |           |  |
| Відрахування на соціальні<br>заходи |      |      |      |                      |           |  |
| Амортизація                         |      |      |      |                      |           |  |
| Інші операційні витрати             |      |      |      |                      |           |  |

Таблиця 3 – Динаміка витрат підприємства, тис. грн

Результатом виконаних обчислень та заповнення таблиці має стати формування висновків про загальний стан підприємства.

#### **3.2 Зміст бізнес-проекту: особливості та доцільність**

Розкриття змісту бізнес-проекту являє собою найбільш ґрунтовне подання та розкриття проекту з високим рівнем структуризації інформації про нову продукцію, яку можна виконати за наведеною схемою (рис. 1) [2, с. 10].

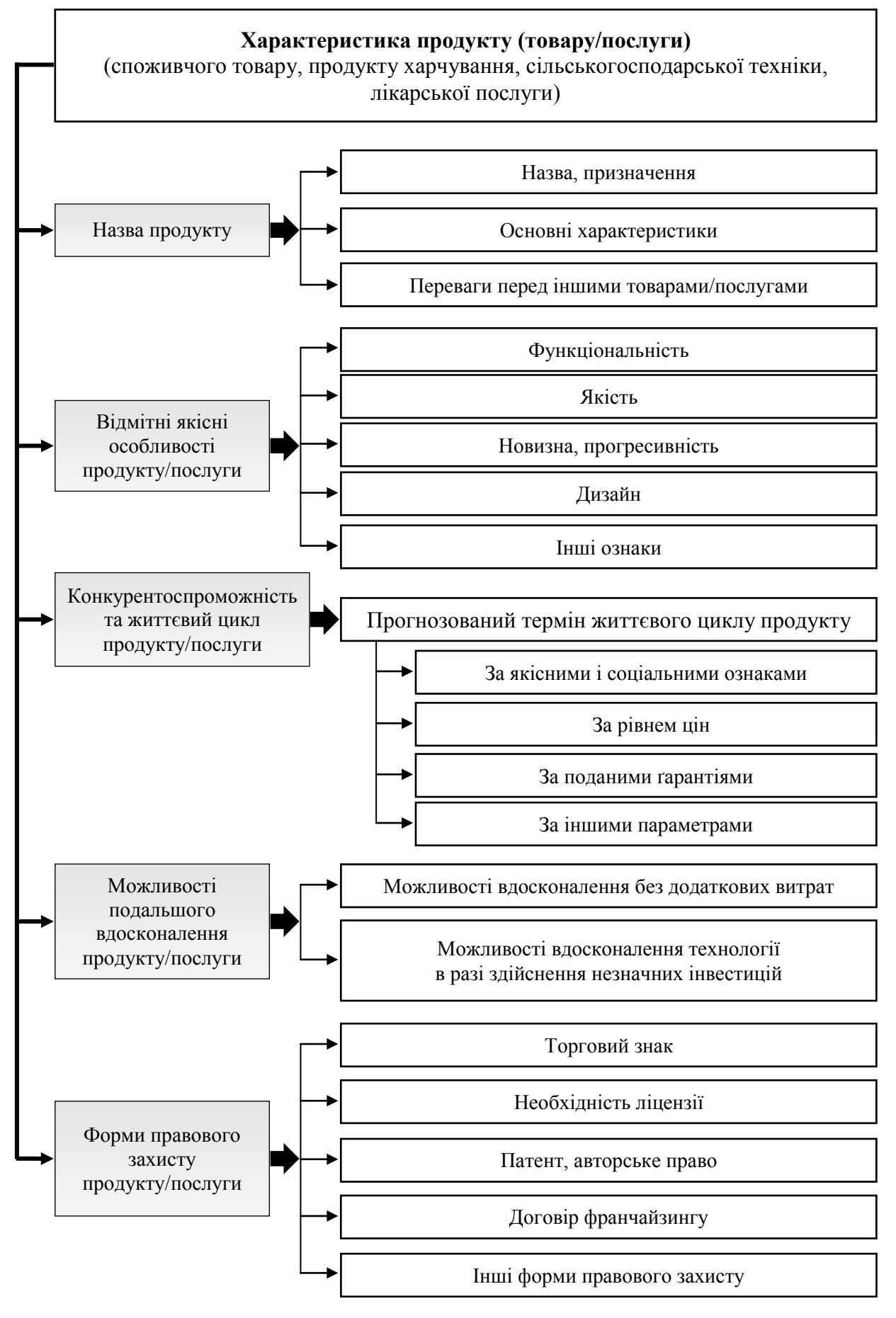

Рисунок 1 – Характеристики продукту

#### **3.3 Аналіз конкурентного середовища**

Для дослідження стану галузі потрібним є оцінювання стану та місця галузі в господарстві держави. Важливими аспектами в такому дослідженні є аналіз та графічне подання таких показників:

1.Кількість суб'єктів господарювання, зайнятих у цій сфері господарської діяльності в Україні та у регіонів започаткування майбутнього бізнесу;

2.Обсяг реалізованої продукції в досліджуваній сфері в натуральних та у грошових одиницях;

3.Рівень доданої вартості за витратами виробництва на підприємствах галузі;

4.Обсяги реалізованої продукції;

5.Співвідношення експорту/імпорту продукції галузі;

6.Фінансові результати діяльності підприємств в галузі;

7.Чистий прибуток та рівень рентабельності підприємств в галузі.

Окрім аналітичного подання важливе значення має лінгвістичне оцінювання стану розвитку галузі. Важливе значення при розкритті стану галузі належить можливому оцінюванню місткості ринку збуту, тенденції його зростання і своїх головних конкурентів, оцінювання ймовірності появи нових споживачів послуг, законів та інструкцій, програм розвитку галузі, споживачів послуг. Зручними інструментами для виконання таких завдань є SWOT-аналіз, PEST-аналіз та SNN-аналіз.

SWOT-аналіз – це інструментарій, що забезпечує здатність визначити сукупність факторів найбільш значного впливу на галузь та дає змогу виявляти її «вузькі місця». Основною метою проведення SWOT-аналізу є виявлення конкурентних переваг та слабкостей галузі економіки за конкретної ринкової ситуації. Застосування SWOT-аналізу дає можливість установити лінії зв'язку між сильними та слабкими сторонами, які притаманні даному підприємству, із зовнішніми можливостями та загрозами. Таким чином, під час планування бізнес-заходів необхідно поєднувати внутрішні можливості (його сильні і слабкі сторони) та зовнішню ситуацію (частково відображену в можливостях і загрозах).

SNW-аналіз – це спосіб проведення оцінювання внутрішніх ресурсів галузі, що може допомогти структурувати наявну інформацію про внутрішні можливості розвитку галузі, виділивши при цьому фактори нейтрального впливу [3, С. 507].

PEST-аналіз (іноді позначають як STEP) – це маркетинговий інструмент, призначений для виявлення політичних (P – political), економічних  $(E - economic)$ , соціальних  $(S - social)$  і технологічних  $(T - technical)$ аспектів зовнішнього середовища, які впливають на діяльність підприємства. Цей аналіз ставить за мету виявити ті фактори зовнішнього середовища, які найбільше впливають на організацію, а також передбачити динаміку впливу цих факторів (сприятливу чи несприятливу) [4, С. 142].

Внаслідок виконаного аналізу потрібним є формування загального висновку про конкурентне середовище в галузі.

#### **3.4 Виробничий план**

Враховуючи початковий етап впровадження бізнес-проекту доцільним є визначення таких характеристик організації виробництва, як:

- 1 тип виробництва;
- 2 можливості спеціалізації;
- 3 доцільність застосування потокових ліній у виробництві;
- 4 ритмічність виробництва.

Тип виробництва доцільно обирати з урахуванням специфіки сфери діяльності та особливостей продукції, яку планується виготовляти (табл. 4)

|                                                         | Тип виробництва |                                  |                          |  |  |
|---------------------------------------------------------|-----------------|----------------------------------|--------------------------|--|--|
| Характеристики                                          | Одиничний       | Серійний                         | Масовий                  |  |  |
| 1. Номенклатура виробів, що<br>ВИГОТОВЛЯЮТЬСЯ           | велика          | обмежена                         | мала                     |  |  |
| 2. Сталість номенклатури                                | відсутня        | значна                           | значна                   |  |  |
| 3. Обсяг випуску                                        | малий           | середній                         | великий                  |  |  |
| 4. Закріплення операцій за робочими<br>місцями          | відсутнє        | часткове                         | повне                    |  |  |
| 5. Застосовуване устаткування                           | універсальне    | Спеціалізоване                   | спеціальне               |  |  |
| 6. Застосовувані інструмент і<br>технологічне оснащення | універсальні    | універсальні і<br>спеціалізовані | спеціальні               |  |  |
| 7. Кваліфікація робітників                              | висока          | середня                          | переважно<br>низька      |  |  |
| 8. Собівартість продукції                               | висока          | середня                          | низька                   |  |  |
| 9. Виробнича спеціалізація цехів і<br>дільниць          | технологічна    | змішана                          | предметна,<br>подетальна |  |  |
| 10. Технологічний процес                                | маршрутний      | типовий                          | операційний              |  |  |
| 11. Виробнича структура<br>підприємства                 | складна         | помірно складна                  | проста                   |  |  |
| 12. Трудомісткість виготовлення<br>виробів              | висока          | середня                          | низька                   |  |  |

Таблиця 4 – Характеристика типів виробництв [5, С. 25–27]

При формуванні виробничого плану підприємства потрібним є оцінювання його виробничих можливостей, зокрема:

- 1 землі;
- 2 основних фондів (машин і устаткування, приладів, виробничих площ та ін.).

Оцінювання сукупності наявних на підприємстві основних фондів, які можна застосувати для реалізації бізнес-проекту, потрібно здійснювати в їх розподілі на засоби виробничого та невиробничого призначення (табл. 5).

|                            | Роки |      |      | Абсолютне відхилення |           |
|----------------------------|------|------|------|----------------------|-----------|
| Показник                   | 2018 | 2019 | 2020 | 2019/2018            | 2020/2019 |
| Виробничого призначення:   |      |      |      |                      |           |
| будівлі та споруди         |      |      |      |                      |           |
| машини та обладнання       |      |      |      |                      |           |
| транспортні засоби         |      |      |      |                      |           |
| земельні ділянки           |      |      |      |                      |           |
| <b>IHIII</b>               |      |      |      |                      |           |
| Невиробничого призначення: |      |      |      |                      |           |
| будівлі та споруди         |      |      |      |                      |           |
| машини та обладнання       |      |      |      |                      |           |
| транспортні засоби         |      |      |      |                      |           |
| земельні ділянки           |      |      |      |                      |           |
| 1HIII1                     |      |      |      |                      |           |

Таблиця 5 – Динаміка основних засобів підприємства, тис. грн

3 оборотних фондів (предметів праці, які перебувають у різних формах та на різних стадіях обороту) (табл. 6);

Таблиця 6 – Динаміка оборотних фондів підприємства, тис. грн

|                      | Роки |      |      | Абсолютне відхилення |           |
|----------------------|------|------|------|----------------------|-----------|
| Показник             | 2018 | 2019 | 2020 | 2019/2018            | 2020/2019 |
| Запаси               |      |      |      |                      |           |
| Виробничі запаси     |      |      |      |                      |           |
| $\ddotsc$            |      |      |      |                      |           |
| Інші оборотні активи |      |      |      |                      |           |

4нематеріальних активів (прав на об'єкти інтелектуальної власності); технологічного персоналу (здатності робітників виконувати роботи певної складності, виготовляти продукцію тощо) (табл. 7).

|                        | Роки |      |      | Абсолютне відхилення |           |  |
|------------------------|------|------|------|----------------------|-----------|--|
| Показник               | 2018 | 2019 | 2020 | 2019/2018            | 2020/2019 |  |
| Нематеріальні активи   |      |      |      |                      |           |  |
| Первісна вартість      |      |      |      |                      |           |  |
| Накопичена амортизация |      |      |      |                      |           |  |

Таблиця 7 – Динаміка нематеріальних активів підприємства, тис. грн

Дослідження кожної з зазначених груп показників передбачає формування відповідних висновків.

При виявленні потреби купувати нові основні фонди бажано знайти кількох виробників (постачальників) обладнання (як українських, так і закордонних) і скласти їх порівняльну характеристику у вигляді таблиці та зробити висновок стосовно доцільності придбання обладнання у конкретного з них. При розгляді закордонних постачальних при дослідженні варто враховувати можливі зміни курсів валют (табл. 8).

#### Таблиця 8 – Порівняльна характеристика виробників (постачальників) обладнання

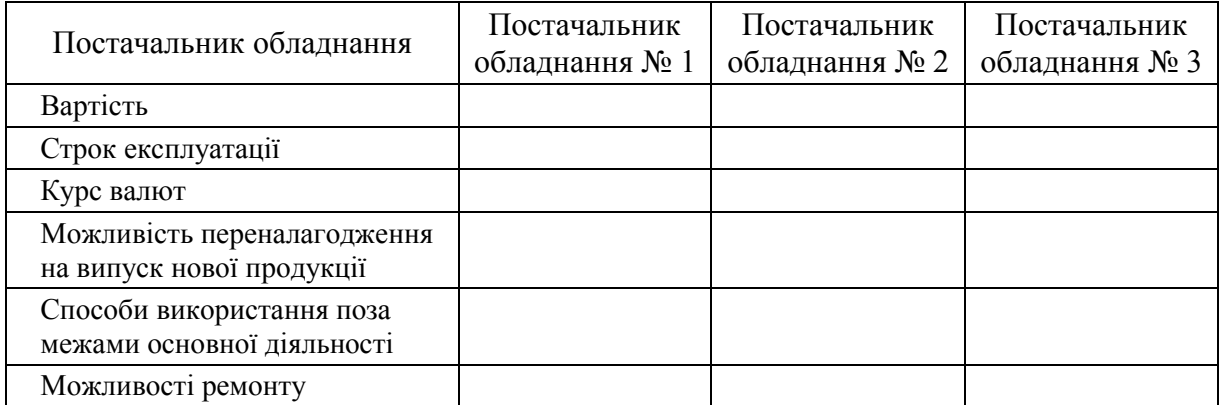

Відповідно до специфіки діяльності фірми види сировини, їх кількість та якість значно відрізнятимуться, проте в кожному окремому бізнеспроекті потрібним є визначення:

1 видів сировини та енергії, які будуть використані у виробничих операціях при реалізації бізнес-плану;

- 2 основних можливих постачальників сировини й матеріалів;
- 3 закупівельних цін на всі види матеріальних ресурсів;
- 4 особливих умов постачання або якості продукції;

5обсягів потрібних запасів сировини, матеріалів і комплектуючих, а також відомості щодо особливих умов їх зберігання.

Сукупність зазначеної інформації доцільно подати у вигляді таблиці з формулюванням висновку про доцільність обрання за певними критеріями саме цього постачальника (табл. 9).

Таблиця 9 – Порівняльна характеристика можливих постачальників сировини для реалізації бізнес-плану

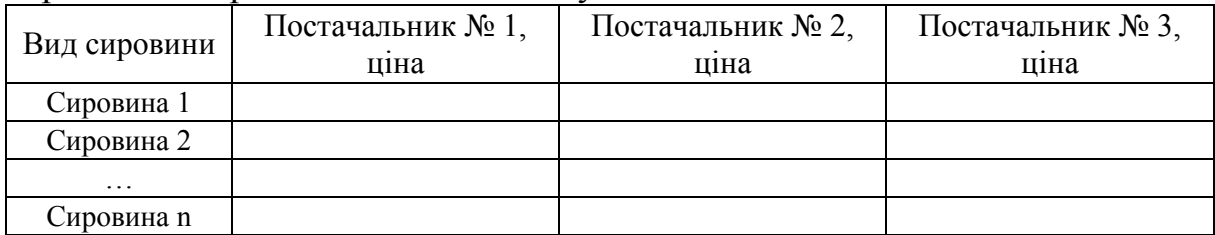

Важливе значення також має оцінювання потрібних виробничих площ та системи комунікацій для забезпечення виробництва. За необхідності також висвітлюються питання потреби купувати ліцензії, патенти, авторські права.

#### **3.5 Організаційний план**

Початковий етап визначення кількості потрібного для реалізації бізнесплану персоналу варто розпочати з визначення конкретних завдань, які потрібно виконувати, щоб досягти поставлених цілей.

В рамках виявлених завдань важливе значення має формування відділів, підрозділів, ланок, які займатимуться виконанням подібних і суміжних операцій для формування окремих структурних підрозділів та організаційних підрозділів. Доцільним є вказування шляхів пошуку працівників на вакантні посади із зазначенням приблизних розмірів заробітних плат.

Сукупність відомостей про потрібних працівників, їх заробітну плату та основні вимоги до них вважаємо за доцільне оформити у вигляді таблиці 10.

За необхідності використання у бізнес-проекті аутсорсингу, фрілансерів чи інших форм залучення працівників це необхідно вказати.

Особливу увагу потрібно приділити управлінському персоналу, оскільки вкрай важливо які саме працівники апарату управління, якого профілю, з якою освітою та досвідом потрібні для успішної реалізації підприємницького проекту.

| Операції                 | Персонал    | Основні вимоги<br>до персоналу | Заробітна плата |
|--------------------------|-------------|--------------------------------|-----------------|
|                          | Працівник 1 |                                |                 |
| Бухгалтерський<br>облік  | .           |                                |                 |
|                          | Працівник п |                                |                 |
| Управління<br>персоналом |             |                                |                 |
| Складування              |             |                                |                 |
| Виробництво              |             |                                |                 |
| Транспорт                |             |                                |                 |
| Закупівля сировини       |             |                                |                 |
| Збут продукції           |             |                                |                 |
| Інші операції            |             |                                |                 |

Таблиця 10 – Формування колективу бізнес-проекту

#### **3.6 Фінансовий план**

Для забезпечення формування фінансової частини бізнес-плану потрібно висвітлити такі питання:

1 сформувати сукупність витрат, потрібних для реалізації бізнес-плану (табл. 11);

2відобразити графік надходження грошей з усіх джерел (виторг від реалізації продукції чи надання послуг; кошти, отримані від продажу цінних паперів або ліквідації активів фірми, позичені кошти тощо).

Для оцінювання множини витрат на реалізацію бізнес-плану варто враховувати їх групи та підгрупи (табл. 11).

Після підсумовування потрібних для реалізації бізнес-плану витрат доцільним є визначення джерел фінансування проекту та їх можливу структуру.

Серед можливих джерел фінансування проекту варто розглянути такі:

– власні фінансові ресурси інвестора (прибуток, амортизаційні відрахування, відшкодування збитків від аварій, стихійного лиха, грошові накопичення та заощадження громадян, юридичних осіб тощо);

– позичкові фінансові кошти інвестора (облігаційні позики, банківські та бюджетні кредити);

– залучені фінансові кошти інвестора (кошти, одержані від продажу акцій, пайові та інші внески громадян і юридичних осіб);

– бюджетні інвестиційні асигнування;

– безоплатні та благодійні внески, пожертвування організацій, підприємств і громадян.

З огляду на заплановані витрати потрібно подати план надходжень від реалізації бізнес-проекту.

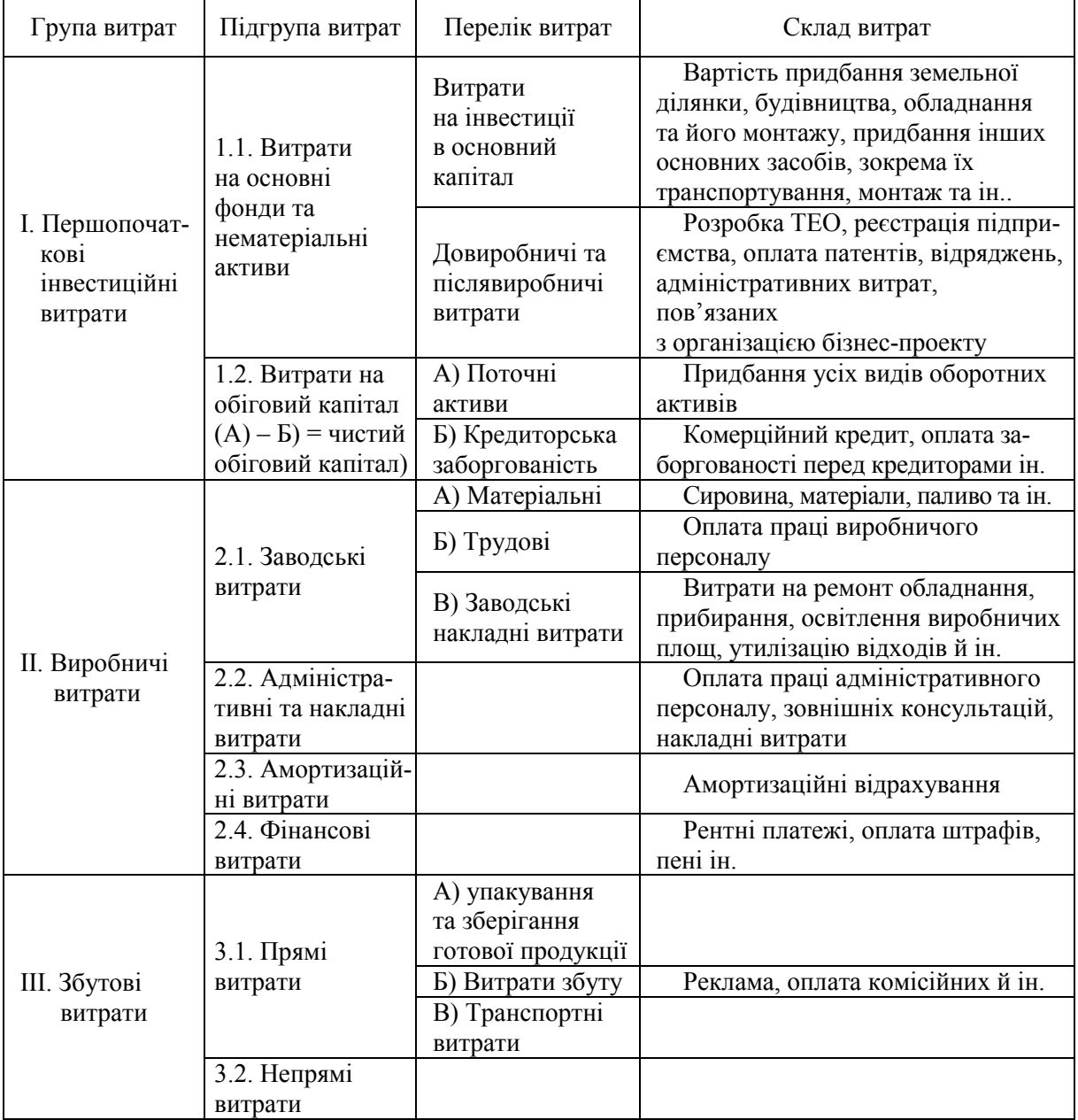

Таблиця 11 – Сукупність витрат, потрібних для реалізації бізнес-плану

#### **3.7 Маркетинговий план**

При розробці маркетингового плану доцільно подати можливі продажі в майбутньому за номенклатурою та асортиментом товарів (табл. 12; 13; 14).

| Товари  |  | Січень Лютий Березень Квітень | Травень     Грудень |  |
|---------|--|-------------------------------|---------------------|--|
| Товар 1 |  |                               |                     |  |
| Товар 2 |  |                               |                     |  |
|         |  |                               |                     |  |
| Товар n |  |                               |                     |  |

Таблиця 12 – Динаміка продажу за часовими інтервалами

Таблиця 13 – Динаміка продажу товарів

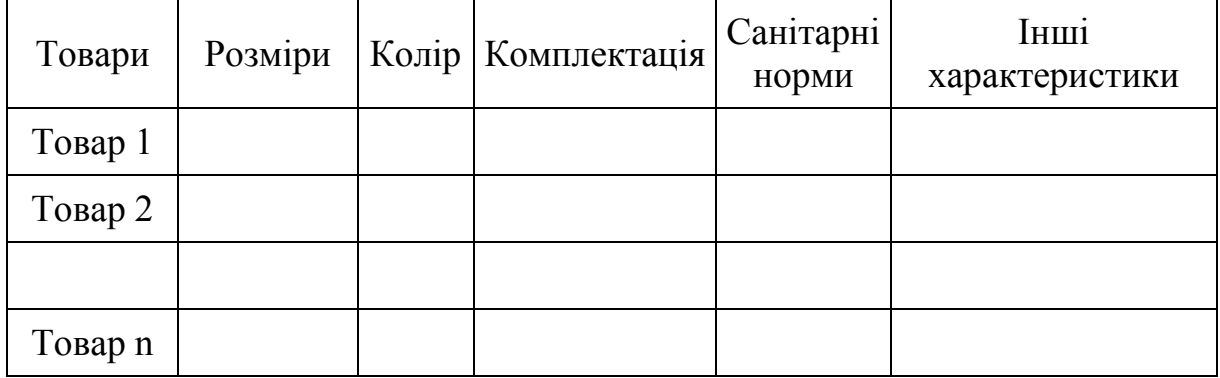

Таблиця 14 – Динаміка продажу за групами споживачів

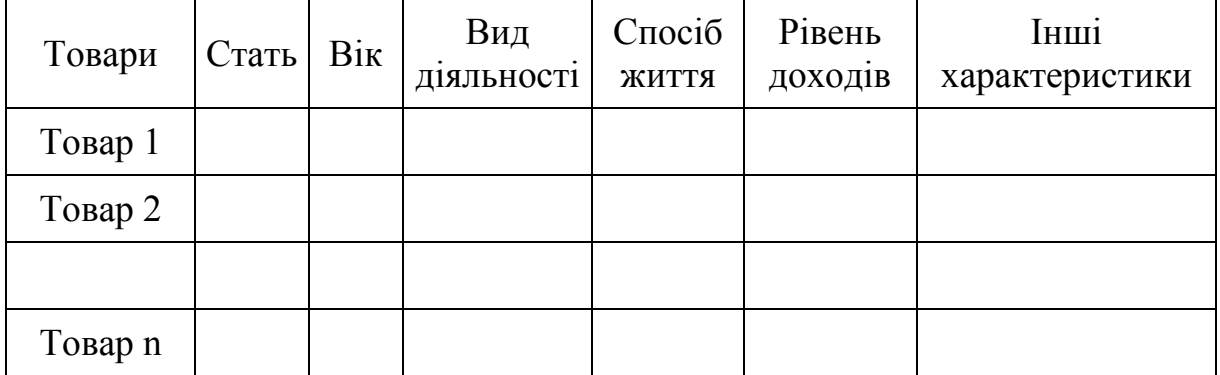

Маркетинговий план буде доцільно наповнити такими положеннями, як способи формування цінової політики підприємства, обґрунтування каналів збуту продукції, вибір способів організації рекламної кампанії, формування політики підтримки продукції (послуг) підприємства на ринку.

Для більш ґрунтовного розкриття каналів збуту продукції можливим є використання табл. 15.

#### Таблиця 15 – Матриця вибору конфігурації каналу збуту продукції підприємства [7]

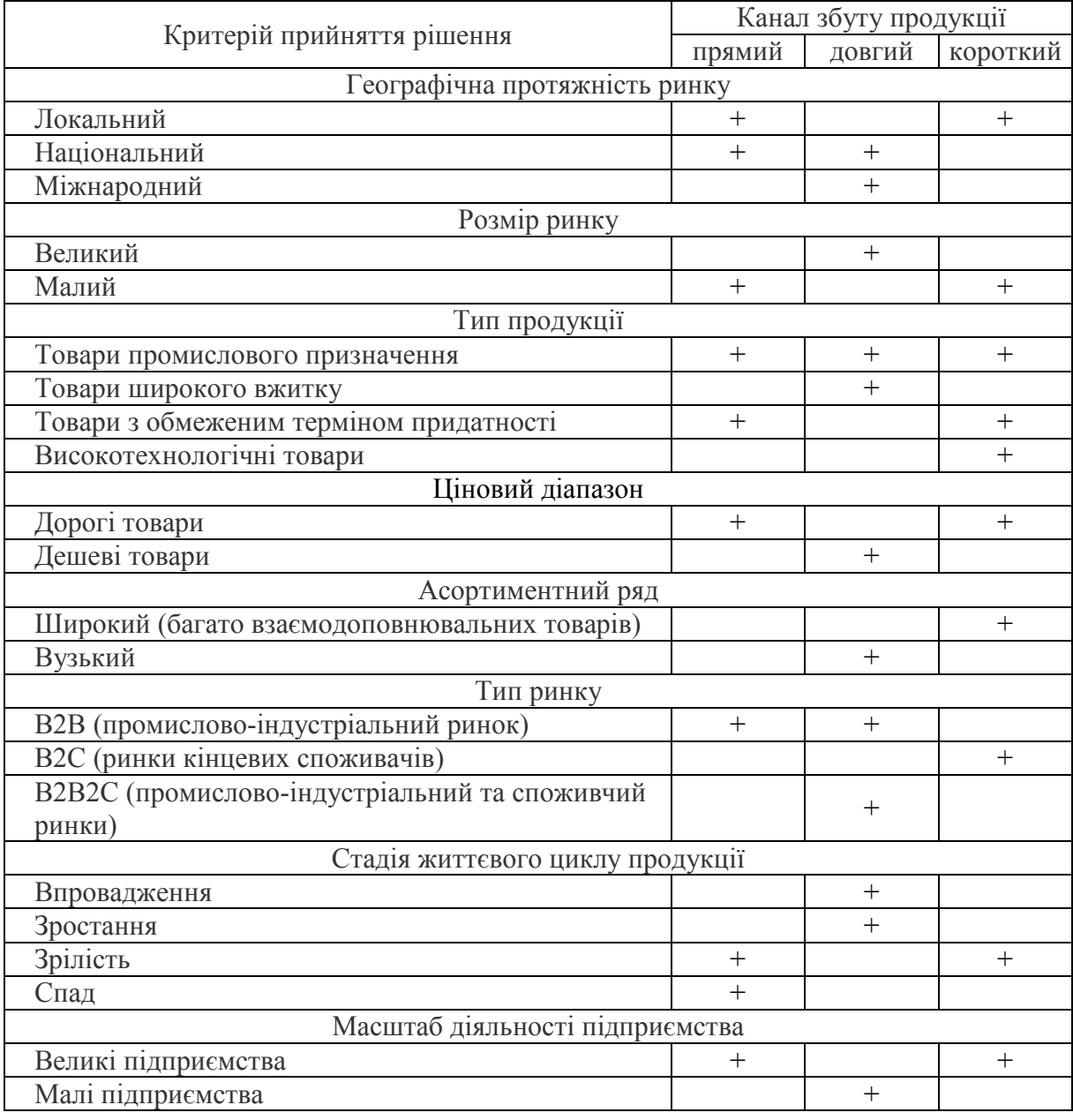

#### **3.8 Оцінювання ризиків**

Оцінювання ризиків реалізації бізнес-плану передбачає виконання таких видів робіт:

1.Визначення можливих типів ризиків, що пов'язані з бізнесом фірми;

2.Оцінювання міри ризику (визначення можливих наслідків тієї або іншої несприятливої ситуації, а також побічних ефектів діяльності, що можуть негативно вплинути на її кінцевий результат);

3.Розробка механізмів реагування на можливі негативні наслідки ризикової діяльності;

4.Розробка та здійснення заходів, за допомогою яких можна нейтралізувати або компенсувати можливі негативні ефекти ризикової діяльності.

Для виявлення сукупності можливих ризиків пропонуємо скористатися табл. 16.

#### Таблиця 16 – Питання для виявлення ризиків [8, С. 120, 121]

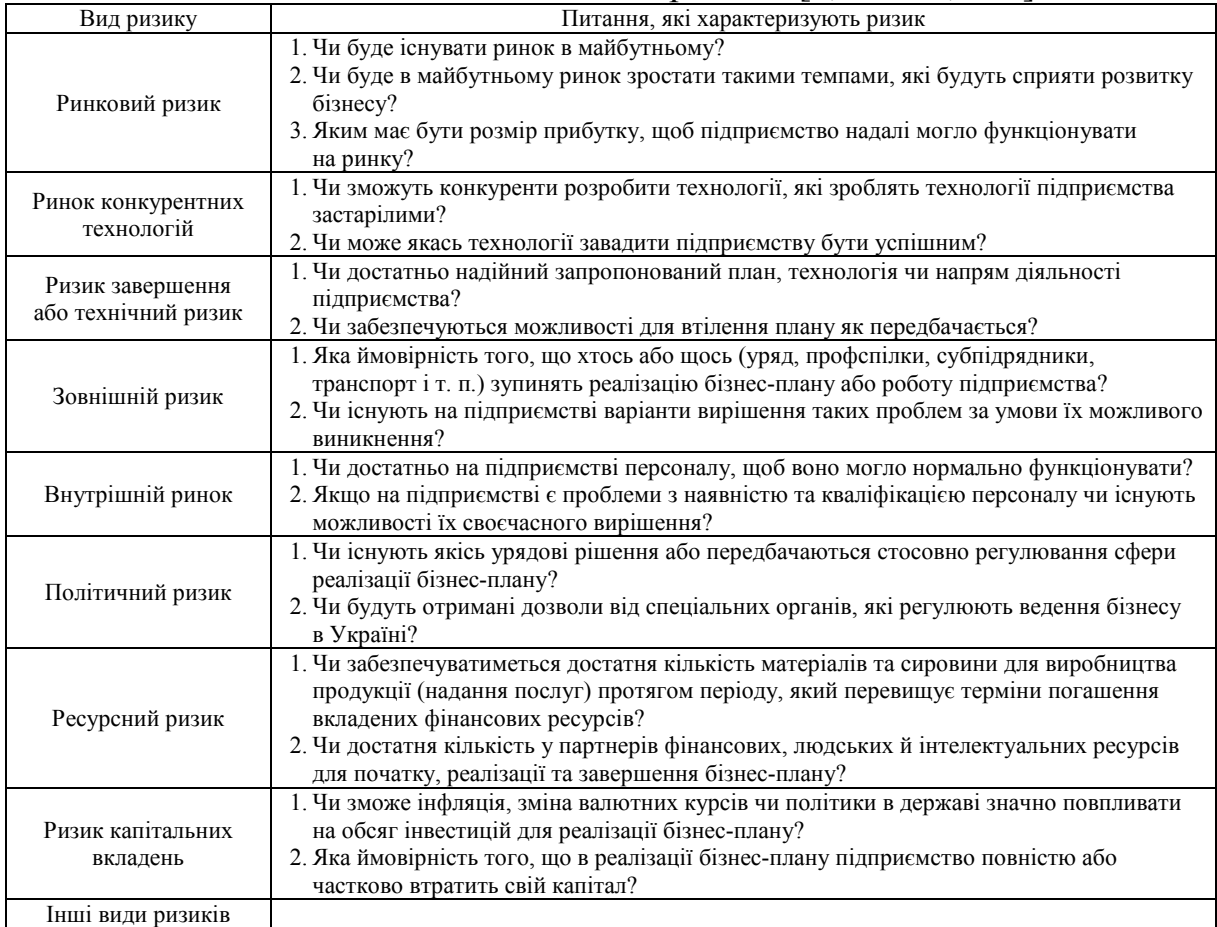

Після виявлення сукупності можливих ризиків доцільним є виявлення їх змісту та пошуку шляхів обмеження або зниження негативного впливу на бізнес-проект (табл. 17).

| Напрями розробки бізнес-плану                      | Зміст ризику   | Способи реакції на ризик |
|----------------------------------------------------|----------------|--------------------------|
| Підготовча стадія розробки<br>бізнес-плану         | 1.<br>2.<br>3. | 1.<br>2.<br>3.           |
| Розробка продукту (послуги)<br>і дослідження ринку | 1.<br>2.<br>3. | 1.<br>2.<br>3.           |
| Маркетинг                                          | 1.<br>2.<br>3. | 1.<br>2.<br>3.           |
| Виробництво                                        | 1.<br>2.<br>3. | 1.<br>2.<br>3.           |
| Організація роботи                                 | 1.<br>2.<br>3. | 1.<br>2.<br>3.           |
| Фінансування                                       | 1.<br>2.<br>3. | 1.<br>2.<br>3.           |
| Оформлення, презентація<br>бізнес-плану            | 1.<br>2.<br>3. | 1.<br>2.<br>3.           |

Таблиця 17 – Реакція розробників на ризики

#### **3.9 Ефективність бізнес-проекту**

Кінцевим етапом розробки бізнес-плану є оцінювання його ефективності як здатності відображати відповідність проекту цілям та інтересам засновників плану. Для всебічного оцінювання рекомендується аналізувати ефективність проекту з боку виявлення економічної, соціальної, екологічної, управлінської, техніко-технологічної, інноваційної та інших видів ефективності [9, С. 21–25].

1.Економічна ефективність – встановлення співвідношення отриманих результатів (обсяг випущеної продукції, наданих послуг) до витрачених ресурсів. Важливе значення має вплив випуску продукції (у вартісному вираженні чи натуральних показниках); отриманий прибуток; чистий дохід на одного працівника; продуктивність і фондомісткість та енергоємність продукції; ефективність капітальних вкладень (іноземних інвестицій, використаних кредитних ресурсів) тощо.

2.Соціальна ефективність – оцінювання відповідності реалізації бізнеспроекту соціальним цілям і потребам суспільства. Передбачається оцінювання стану задоволення яких життєвих потреб споживачів та/чи поліпшення умов і якості життя населення має відбутися в результаті реалізації бізнес-плану (збереження реальних робочих місць для населення конкретних міських і сільських поселень, покращення соціальної захищеності персоналу підприємства і колишніх працівників, що вийшли на пенсію, підвищення добробуту їх сімей тощо).

3.Екологічна ефективність – аналіз екологічного впливу на навколишнє середовище (повітря, воду, ґрунти). Серед важливих параметрів потрібно врахувати умови випуску харчової продукції, що відповідає вимогам стандартів з якості та безпеки; ліквідацію екологонебезпечних джерел попередньої діяльності підприємства, утилізацію відходів виробництва, які розташовані у необлаштованих для цього місцях, тощо.

4.Організаційну ефективність діяльності підприємства доцільно аналізувати та оцінювати з двох точок зору:

4.1 як ступінь досягнення підприємством поставлених цілей при використанні обмежених ресурсів (тобто максимізація в досягненні запланованих результатів при мінімізації залучених ресурсів);

4.2 як удосконалення або впровадження нової організаційної системи управління виробництвом та поширення її впливу на ті ланки продовольчого ланцюга, що передують (заготівля та постачання сировини) і подовжують (постачання готової продукції в торговельну мережу та її реалізація) виробництво.

5.Управлінська ефективність передбачає оцінювання здатності підприємства адаптуватися до мінливого зовнішнього середовища та, за необхідності, удосконалення структури управління ним безпосередньо з урахуванням нових обставин, зокрема: впроваджувати нові технології, здійснювати модернізацію виробництва, створювати та сертифікувати системи управління якістю, безпечністю, системи екологічного управління [10, С. 158– 174] тощо.

6.Оцінювання технічної ефективності пов'язане з переходом на нові технології переробки продовольчої сировини, що передбачає заміну технологічного устаткування, поліпшення експлуатаційних характеристик засобів праці, використання яких буде продовжуватися (будівлі, споруди, обладнання, передавальні пристрої, техніка), покращення характеристик використовуваних предметів праці (перехід на нову продовольчу сировину, супутні матеріали, упаковку, енергоресурси).

7.Інноваційна ефективність – здатність підприємства впроваджувати інноваційні розробки у довиробничу, виробничу та післявиробничу сфери діяльності підприємства.

Найбільш важливим видом ефективності для підприємства є саме економічна, здійснити яку можна різними методами.

Оцінивши сукупність понесених витрат на організацію бізнес-проекту пропонуємо розглянути два варіанти поведінки з грішми:

1. Практичне втілення запропонованого бізнес-проекту;

2. Вкладення цих грошей на депозит в банку.

Розглянемо прикладну ситуацію.

У першому випадку витрати на реалізацію проекту складають 750 тис. грн, а грошовий потік, який вони генеруватимуть протягом обрахованого періоду 6 років, складатиме по 190 тис. грн.

У другому випадку ці гроші можна розмістити на депозитний рахунок у банк, за яким нараховується 9% річних (за схемою складних відсотків).

Отже, обрахунок економічної ефективності складатиме:

1 майбутнє значення ануїтету

$$
FVA = A_1 \cdot (A + i)^{n-1} + A_2 \cdot (A + i)^{n-2} + \dots + A_n \cdot (A + i)^0, \tag{3.1}
$$

де  $FVA$  – майбутня вартість ануїтета (це набір рівних грошових платежів (виплат або надходжень), що здійснюються через рівні проміжки часу);

 $A_1, A_2, \ldots, A_n$  – суми, які сплачуються в кінці кожного періоду в ануїтет;

 $i$  – процентна ставка;

 $n -$ кількість років.

$$
FVA = 190 \cdot 1,09^5 + 190 \cdot 1,09^4 + 190 \cdot 1,09^3 + 190 \cdot 1,09^2 +
$$
  
+190 \cdot 1,09<sup>1</sup> + 190 \cdot 1,09<sup>0</sup> = 1290,44 r<sub>MC. r</sub>ph.

2 майбутнє значення 750 тис. грн:

$$
FV = PV + I, \qquad (3.2)
$$

де PV – теперішня вартість грошей.

$$
FV=750 \text{ TMC. rph} \times (1+0.09)^{6}=1257.75 \text{ TMC. rph.}
$$

За результатами розрахунків вигіднішою є реалізація запропонованого бізнес-проекту вкладення коштів у виробництво на підприємстві, ніж вкладення на депозит у банку.

#### **4 РЕКОМЕНДАЦІЇ ЩОДО ОФОРМЛЕННЯ КУРСОВОЇ РОБОТИ**

Текст курсової роботи має бути належним чином оформлено – як стилістично, так і граматично й технічно. Курсова робота комплектується в такій послідовності:

– титульний лист;

- завдання;
- зміст;
- вступ;
- основна частина;
- висновки;
- список використаних джерел;
- додатки (за необхідності).

#### *Загальні вимоги до оформлення курсової роботи*

Титульний лист є першою сторінкою курсової роботи і заповнюється за встановленою формою (додаток А).

Бланк завдання заповнюється одночасно з визначенням номера варіанта (додаток Б).

Текст розміщують таким чином: відстань від краю сторінки до рядка зверху і знизу – 20 мм, з правого боку – 10 мм, з лівого боку – 30 мм.

Абзаци в тексті починаються відступом, що дорівнює п'яти літерам. Текст курсової роботи друкується через 1,5 інтервал з розрахунку не менше 30 рядків на сторінку за умови рівномірного розподілу тексту на сторінці, шрифтом 14 пт, Tіmes New Roman.

Слово «ЗМІСТ» записують у вигляді заголовка симетрично до тексту. Навпроти останнього речення назви розділу або підрозділу в правій частині змісту проставляється номер сторінки, з якої починається розділ (підрозділ). Нумерація починається з першого аркуша змісту під номером 3, не вносячи в загальну нумерацію титульний лист і бланк завдання. Номер сторінки проставляється арабськими цифрами у верхньому правому кутку сторінки.

При оформленні тексту курсової роботи заголовки структурних частин «ВСТУП», «НАЗВА РОЗДІЛУ», «ВИСНОВКИ», «СПИСОК ВИКОРИСТАНИХ ДЖЕРЕЛ», «ДОДАТКИ» друкують великими літерами симетрично до тексту, заголовки підрозділів – маленькими літерами (крім першої великої) з абзацного відступу. Переноси слів у заголовках не дозволяються. Крапки в кінці заголовків не ставляться.

Відстань між текстом та заголовком – 3 інтервали, відстань між заголовком розділу та підрозділу – 2 інтервали. Кожний розділ курсової роботи починається з нової сторінки.

Розділи нумеруються арабськими цифрами в межах всієї курсової роботи. Вступу, висновкам, переліку використаної літератури, додаткам порядковий номер не присвоюється.

Текст курсової роботи має бути чітким та не допускати різних тлумачень. Терміни мають відповідати чинним стандартам, а за їх відсутності потрібно використовувати терміни загальноприйнятої наукової літератури.

В курсовій роботі не допускається:

– використовувати скорочення слів, окрім встановлених правилами української орфографії та відповідними держстандартами;

– скорочувати позначення різних величин, якщо вони вживаються без цифр, за винятком одиниць фізичних величин в таблицях;

– вживати математичні знаки без цифр, наприклад, >, <, = (більше, менше, дорівнює), а також знаки № (номер) та % (відсоток).

Всі формули, що входять до курсової роботи, нумерують в межах розділу. Номер формули складається з номера розділу та порядкового номера формули, розділених крапкою. Номер формули розташовують з правої сторони на рівні формули в круглих дужках. Посилання в тексті на номер формули дають в дужках, наприклад, «за формулою (2.1)».

Пояснення символів та числових коефіцієнтів наводяться під формулою. Пояснення кожного символу подається з нового рядка в тій послідовності, в якій символи наведено в формулі. Перший рядок пояснення починається зі слова «де» без двокрапки після нього.

Наприклад,

$$
i = \frac{X \max - X \min}{K}
$$
 (2.1)

де і – величина інтервалу;

Хmax і Xmin – відповідно, максимальне і мінімальне значення показників сукупності даних;

K – кількість груп.

Формули, які записані одна за одною та не розділені текстом, розділяються комою.

Ілюстративні матеріали розміщуються на листах формату А4 і вставляються в текст або наводяться у додатку. Ілюстративні матеріали: кресленики, схеми, графіки, діаграми, таблиці тощо мають характеризувати головні ідеї, висновки, результати, пропозиції курсової роботи. Якщо ілюстрації розміщуються по тексту роботи, то їх потрібно розташовувати якнайближче до відповідних частин тексту. Номер ілюстрації складається з номера розділу та порядкового номера ілюстрації, розділених крапкою, наприклад: «Рисунок 2.3».

Рисунок, якщо це необхідно, може мати назву, а також пояснювальні дані (підрисунковий текст). Слово «Рисунок» та його назву подають після пояснювальних даних та розміщують таким чином:

#### Рисунок 1.1 – Графік попиту

Діаграми виконуються з використанням графічних редакторів Microsoft Office. Осі координат та шкал, що обмежують поле, виконують суцільною товстою лінією S = 0,5–1,4 мм. Товщину основної лінії вибирають з урахуванням розміру, складності та призначення діаграм. Лінії координатної сітки та дільні штрихи наносять суцільною тонкою лінією – від S/3 до S/2. Зображення функціональної залежності виконують основною лінією товщиною 2S.

Цифровий матеріал, вміщений у текст, як правило, оформляється у вигляді таблиць. У таблицях цифровий або текстовий матеріал групується в рядки та стовпці, відокремлені горизонтальними (рядки) та вертикальними (стовпці) лініями. Назву таблиці розміщують над нею і друкують по ширині, з абзацу. Назву та слово «Таблиця» починають з великої літери. Назву не підкреслюють. Загальну форму таблиці наведено на рис. 1.

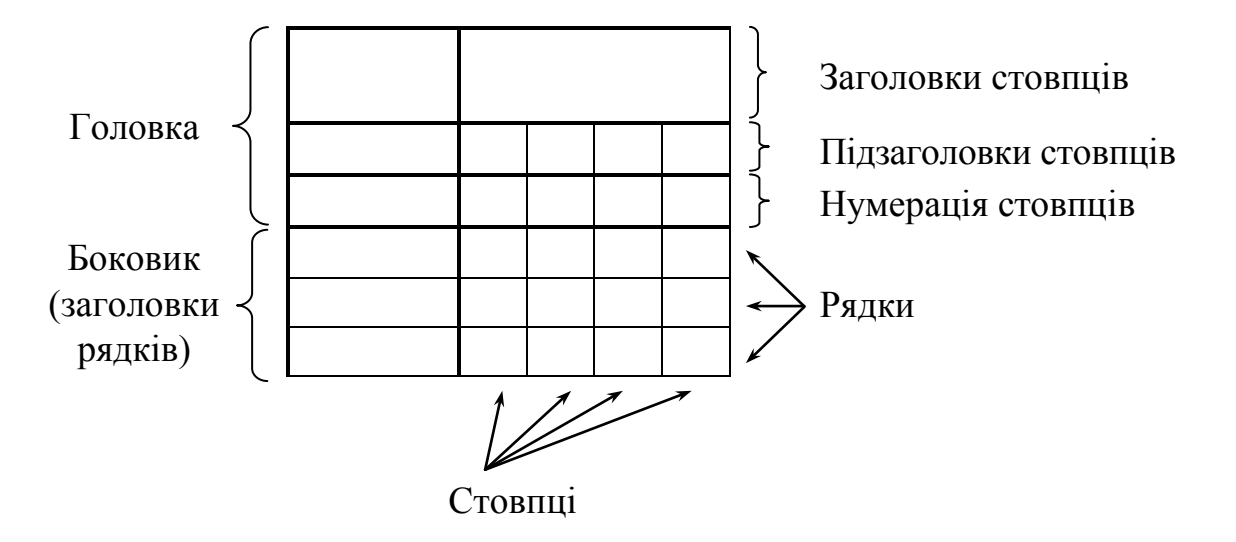

Таблиця (номер) – Тематичний заголовок таблиці (назва таблиці)

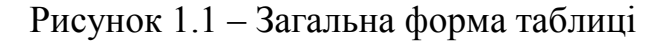

Таблиці нумерують послідовно в межах розділу. Напис «Таблиця» із зазначенням її номера розміщують по ширині, з абзацу. Номер таблиці складається з номера розділу та порядкового номера таблиці, між якими ставиться крапка, наприклад: «Таблиця 1.2» (друга таблиця першого розділу).

Якщо в тексті роботи є лише одна таблиця, її нумерують за загальними правилами.

У разі перенесення частини таблиці на інший аркуш (сторінку) слово «Таблиця» та її номер вказують лише один раз – зліва над першою частиною таблиці; над іншими частинами пишуть «Продовження табл.» із зазначенням номера таблиці, наприклад: «Продовження табл. 1.2».

Заголовки стовпців пишуть з великої літери, підзаголовки — з малої, якщо вони становлять одне речення з заголовком. Якщо підзаголовки мають самостійне значення, то їх починають з великої літери.

Таблиці вміщуються в текст роботи одразу після посилання на них. Розміщувати таблиці потрібно так, щоб їх можна було читати, не повертаючи курсової роботи; якщо це неможливо – так, щоб курсову роботу треба було повернути за годинниковою стрілкою. На всі таблиці роботи в тексті мають бути посилання, при цьому слово «таблиця» пишуть скорочено (наприклад, «... у табл. 1.2»), у посиланнях вживають скорочено слово «дивись» (наприклад: «див. табл. 1.3»). Кожна таблиця супроводжується стислим аналізом і висновками. Повторювати кількісні відношення, наведені в таблиці, у тексті не потрібно.

Колонку «№ п/п» у таблицю не вносять. У разі необхідності нумерації рядків їхні порядкові номери ставлять перед назвою заголовків рядків. Стовпці таблиці нумерують лише тоді, коли на них є посилання в тексті роботи або коли таблиця продовжується на наступній сторінці.

На інформацію, запозичену з інших джерел, а також на цитати, наведені в тексті, обов'язково мають бути зроблені посилання. Посилання даються одразу після закінчення цитати у квадратних дужках, де зазначається порядковий номер джерела в списку літератури та відповідна сторінка джерела (наприклад: «[4, С. 35]»).

Для підтвердження власних аргументів посиланням на авторитетне джерело або для критичного аналізу певного друкованого твору потрібно наводити цитати. Науковий етикет вимагає точного відтворювання цитованого тексту, оскільки найменше скорочення наведеного витягу може спотворити зміст, закладений автором.

Текст цитати починається і закінчується лапками й наводиться в тій граматичній формі, в якій його подано в джерелі, із збереженням особливостей авторського написання. Цитування має бути повним, без довільного скорочення авторського тексту і без перекручень думок автора; пропуск слів, речень, абзаців при цитуванні допускається без перекручення авторського тексту та позначається трьома крапками. Вони ставляться в будь-якому місці цитати (на початку, у середині, наприкінці).

Кожна цитата обов'язково супроводжується посиланням на джерело.

У разі непрямого цитування (переказ, викладення думок інших авторів своїми словами), що дає значну економію тексту, потрібно бути дуже точним у передаванні думок автора, коректним щодо оцінювання його результатів і давати посилання на відповідне джерело.

При оформленні списку використаної літератури бібліографічний опис складають безпосередньо за друкованим твором або виписують з каталогів і бібліографічних покажчиків повністю без пропусків будь-яких елементів, скорочення назв і т. ін.

Список використаних джерел має мати суцільну нумерацію. Використані джерела можна розміщувати в один з таких способів: за абеткою (за першою літерою прізвища автора або першого слова заголовка), у порядку розташування посилань у тексті. Набір елементів бібліографічного опису джерел різних видів (підручник, навчальний посібник, монографія, стаття, перекладне видання, статистичний щорічник і т. ін.), спосіб написання кожного елемента, використання розділових знаків тощо наведено в додатку В.

*Додатки*. Ілюстративний матеріал, таблиці можуть бути оформлені у вигляді додатків. Додаток має мати заголовок, який записують симетрично відносно тексту, окремим рядком. Додатки розміщують після списку літератури в порядку здійснення на них посилань у тексті. Кожен додаток починають з нової сторінки. Їм присвоюють заголовки, надруковані вгорі малими літерами з першої великої симетрично відносно тексту сторінки. Посередині рядка над заголовком малими літерами з першої великої друкується слово «Додаток \_\_\_» і велика буква, що позначає додаток.

Додатки потрібно позначати послідовно великими літерами української абетки, за винятками літер Ґ, Є, З, І, Ї, Й, О, Ч, Ь, наприклад: «Додаток А», «Додаток Б» і т. д. Єдиний додаток позначається як додаток А.

Оформлена відповідно до сформульованих вимог та повністю укомплектована курсова робота має бути переплетена (зброшурована).

На першій (титульній) сторінці студент має поставити свій підпис та дату остаточного завершення роботи.

#### **5 ПОРЯДОК ОРГАНІЗАЦІЇ ЗАХИСТУ ТА КРИТЕРІЇ ОЦІНЮВАННЯ КУРСОВИХ РОБІТ**

Виконана студентом курсова робота, оформлена за всіма вказаними вимогами та зброшурована на момент подання, реєструється на кафедрі і передається на перевірку. Курсову роботу рецензує керівник. Рецензія оформлюється на спеціальному бланку.

Курсова робота не допускається до захисту і повертається на доопрацювання, якщо:

– роботу подано на кафедру (на перевірку) для рецензування з порушенням термінів, установлених кафедрою (викладачем, який викладає дану дисципліну);

– роботу написано на тему, що не входить до переліку тем курсових робіт з даної дисципліни або не погоджена з викладачем;

– роботу виконано несамостійно;

– структура і логіка побудови плану роботи не відповідає вимогам та темі курсової роботи;

– курсову роботу не зброшуровано (тобто аркуші не скріплені).

У випадку незадовільної рецензії курсова робота до захисту не допускається та повертається студенту на доопрацювання. Студент має усунути зазначені у рецензії недоліки і повернути роботу для повторного рецензування. При цьому попередня рецензія обов'язково додається.

Якщо роботу допущено до захисту, студент має ознайомитися з рецензією та підготуватися до захисту. При цьому він має підготувати відповіді на запитання, наведені у рецензії, та показати виправлені у роботі недоліки, відмічені рецензентом.

Захист курсової роботи проводиться перед початком сесії. Захист приймається комісією у складі не менше двох викладачів кафедри відповідно до графіка навчального процесу (склад комісії із захисту курсових робіт призначається завідувачем кафедри).

На захисті роботи студент за 10–15 хв має коротко викласти мету, зміст та висновки з теми проведеного дослідження. Потім відповісти на запитання комісії. При оцінюванні курсової роботи береться до уваги: зміст роботи; якість роботи; відповідність оформлення роботи вимогам; вміння студента пов'язувати теоретичні знання з практикою господарювання; повнота і точність відповідей на запитання. За результатами захисту виставляється оцінка за національною системою, яка вноситься у заліково-екзаменаційну відомість і в залікову книжку студента.

У випадку незадовільної оцінки курсової роботи комісією із захисту робота повертається студенту:

при оцінці FХ – для виконання роботи за раніше затвердженою темою з усуненням зазначених недоліків;

при оцінці F – для виконання роботи за новою темою.

Повторний захист курсової роботи здійснюється у додаткову сесію.

Оцінювання якості виконання і захисту студентами курсової роботи здійснюється за 100-бальною шкалою з подальшим переведенням її у 4 бальну національну шкалу. Підсумкову оцінку визначає комісія кафедри, яка приймає захист курсових робіт. Об'єктами оцінювання є три складові : зміст, оформлення та захист курсової роботи (табл. 5.1).

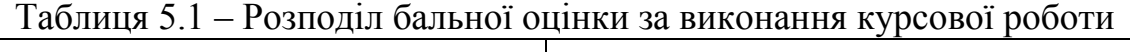

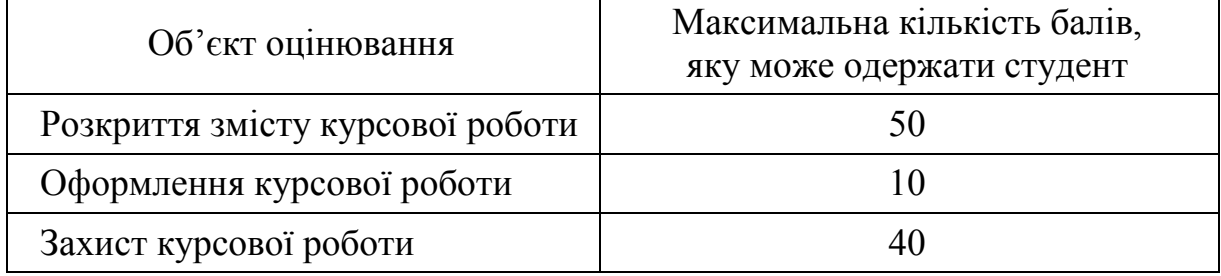

*Критерії оцінювання змісту курсової роботи* (0–50 балів):

– ступінь розкриття теоретичних аспектів проблеми, вибраної для дослідження;

– наявність практичного висвітлення досліджуваної проблематики;

– логічний взаємозв'язок теоретичного матеріалу;

– наочність та якість ілюстративного матеріалу;

– дослідження вітчизняних і зарубіжних інформаційних джерел (літератури);

– рівень обґрунтування запропонованих рішень;

– ступінь самостійності проведеного дослідження;

– відповідність побудови роботи поставленим цілям і завданням.

*Критерії оцінювання оформлення курсової роботи* (0–10 балів):

– відповідність обсягу та оформлення роботи встановленим вимогам;

– наявність у додатках до роботи самостійно складених документів;

– посилання на використану літературу і нормативні документи.

*Критерії оцінювання захисту курсової роботи* (0–40 балів):

– вміння чітко, зрозуміло та стисло викладати основні засади проведеного дослідження;

– повнота, глибина, обґрунтованість відповідей на запитання членів комісії за змістом роботи;

– ґрунтовність висновків і рекомендацій щодо практичного використання результатів дослідження.

Переведення даних 100-бальної шкали оцінювання у 4-бальну та шкалу ECTS здійснюється у порядку, наведеному у табл. 5.2:

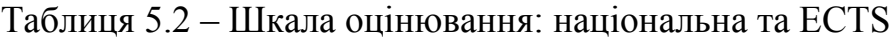

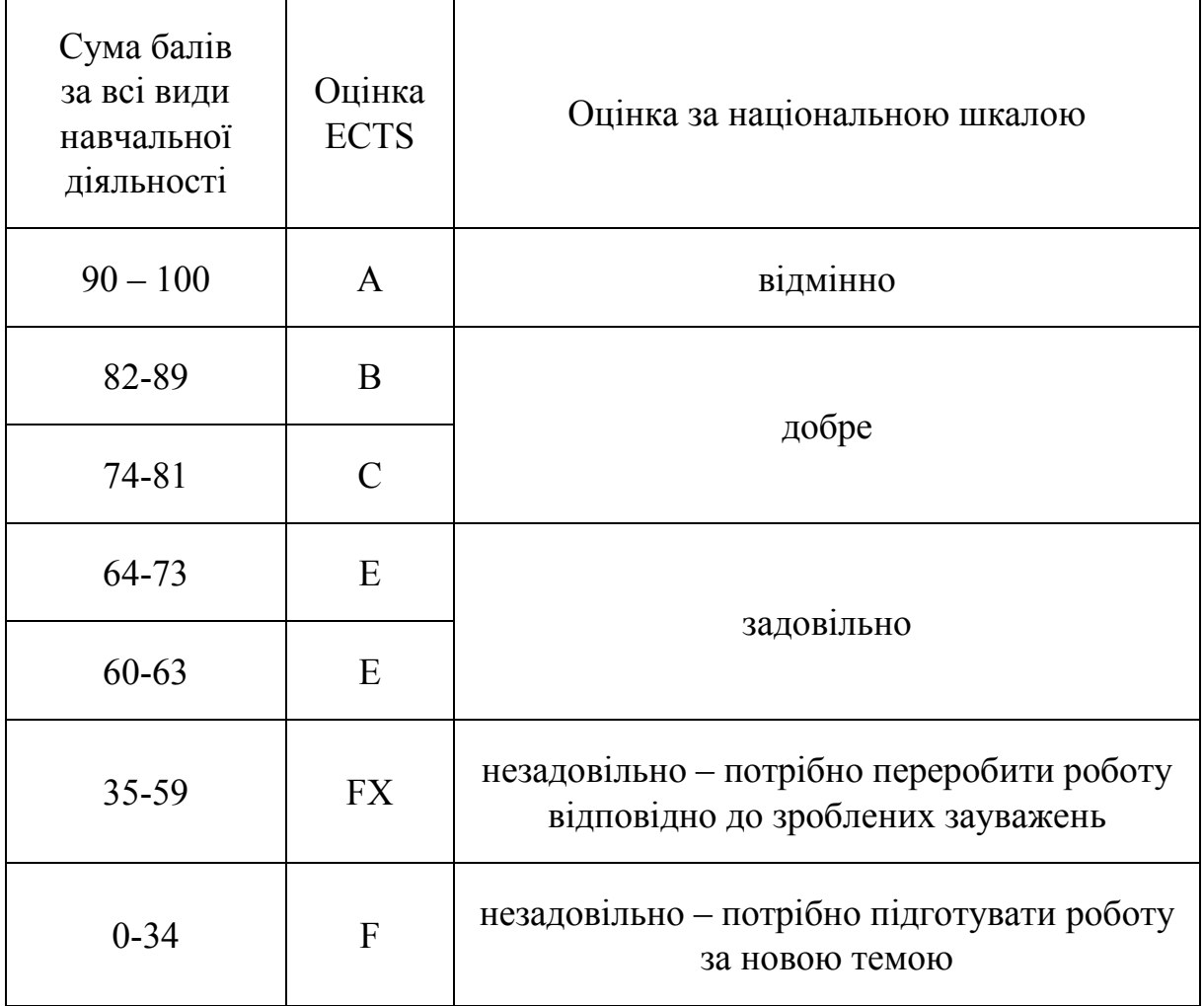

**ДОДАТКИ**

## Додаток А ЗАВДАННЯ НА КУРСОВУ РОБОТУ СТУДЕНТІВ

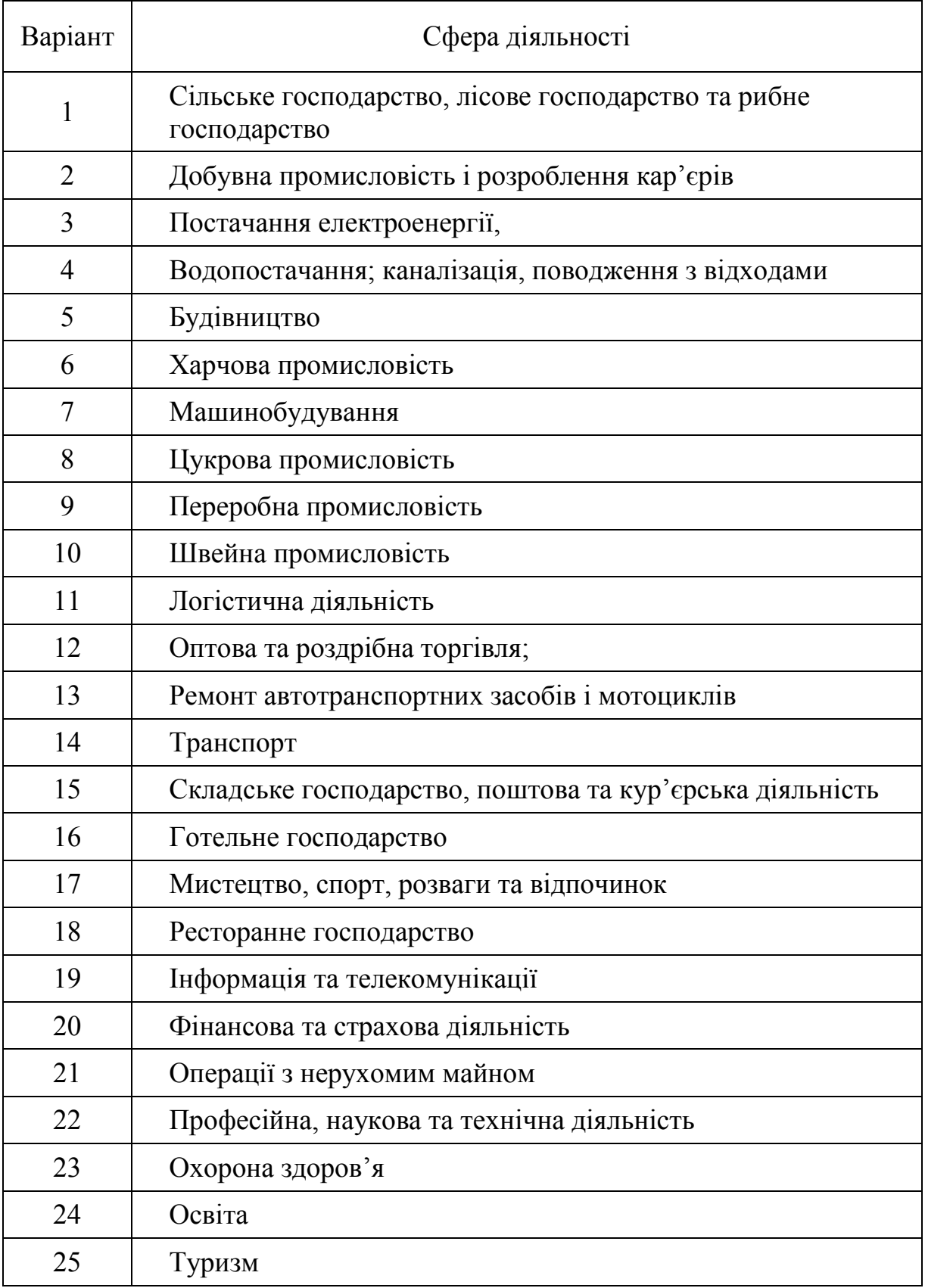

### Додаток Б ЗРАЗОК ОФОРМЛЕННЯ ТИТУЛЬНОГО АРКУША

#### МІНІСТЕРСТВО ОСВІТИ І НАУКИ УКРАЇНИ ВІННИЦЬКИЙ НАЦІОНАЛЬНИЙ ТЕХНІЧНИЙ УНІВЕРСИТЕТ ФАКУЛЬТЕТ МЕНЕДЖМЕНТУ ТА ІНФОРМАЦІЙНОЇ БЕЗПЕКИ

Кафедра менеджменту, маркетингу та економіки

#### КУРСОВА РОБОТА

#### з дисципліни «Маркетингове та бізнес-планування» *(назва дисципліни*)

на тему: Маркетингове та бізнес-планування розвитку підприємства (на прикладі «…»)

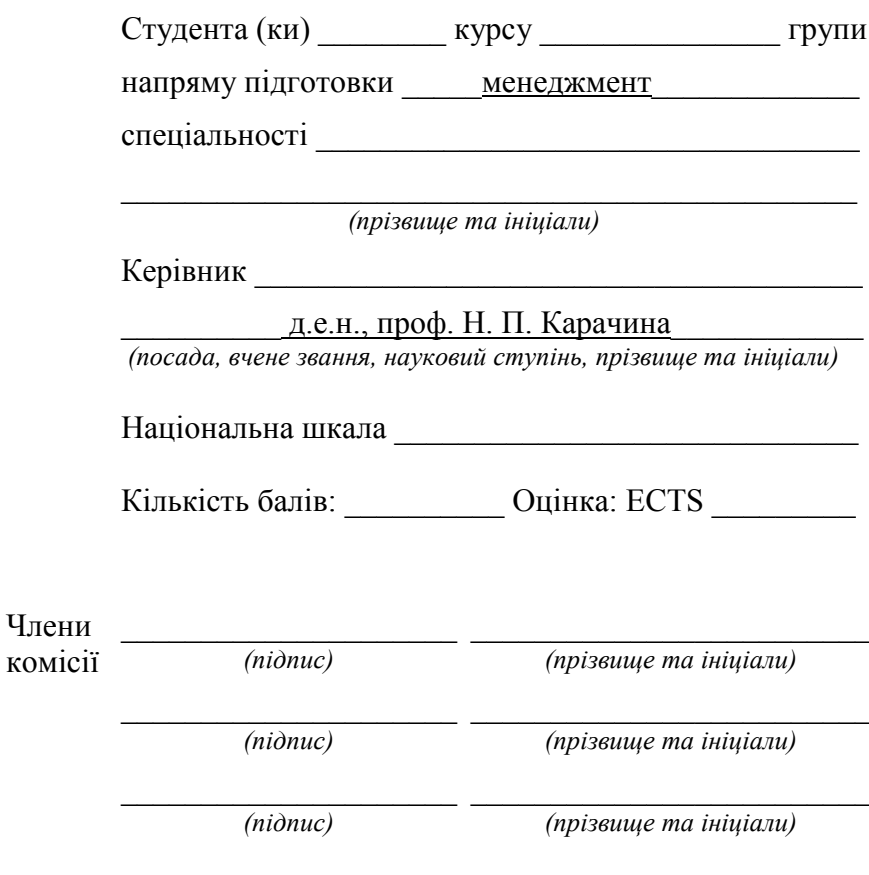

м. Вінниця - 2021 рік

:

## Додаток В

#### Оформлення бібліографічних посилань відповідно до ДСТУ ГОСТ 7.1:2006

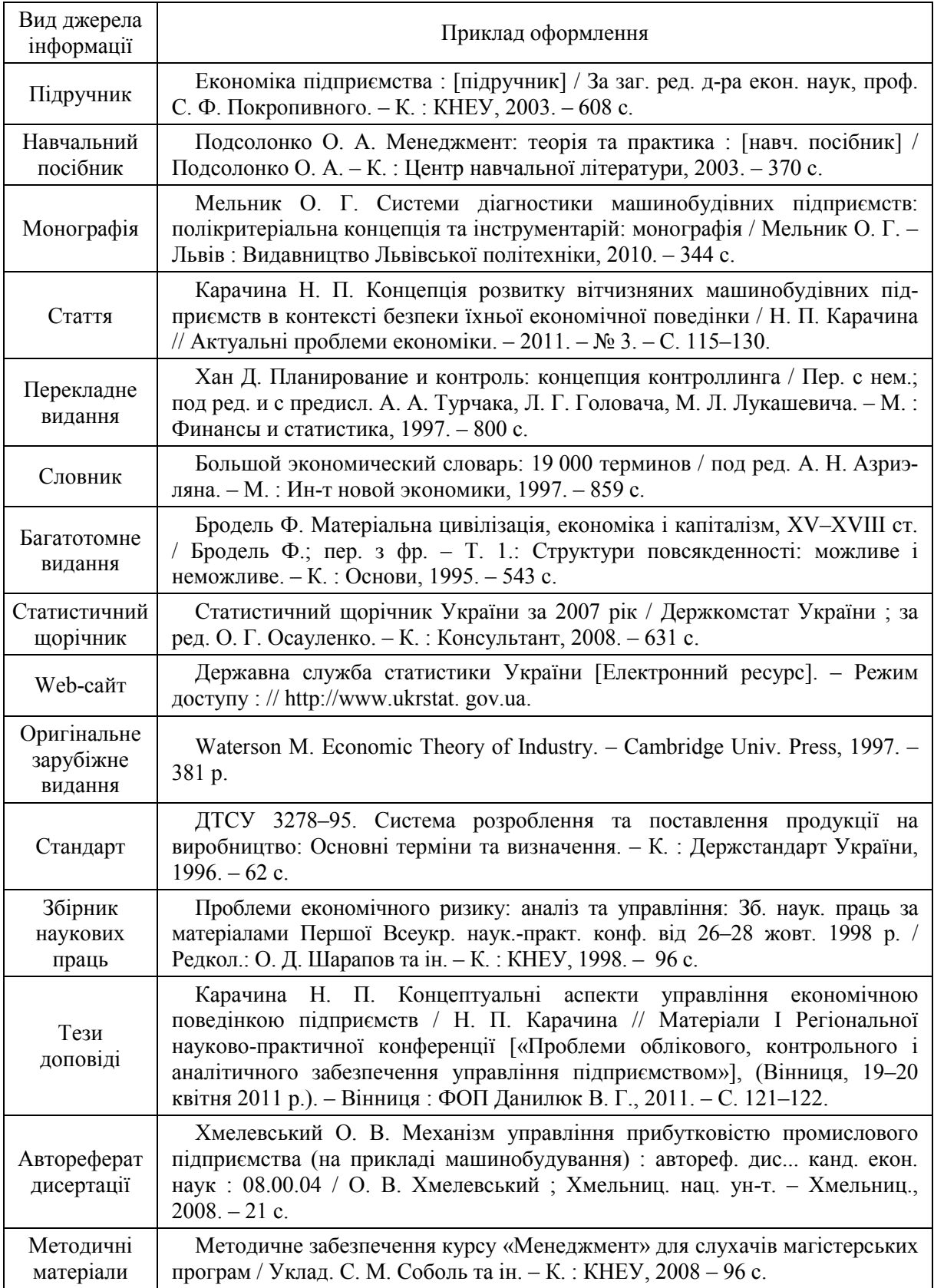

#### **СПИСОК ВИКОРИСТАНИХ ДЖЕРЕЛ**

1. Положення про курсове проектування у Вінницькому національному технічному університеті / Уклад. Ю. В. Булига, Р. Р. Обертюх, Л. П. Громова – Вінниця : ВНТУ, 2018. – 57 с.

2. Бойчик І. М. Економіка підприємства: підручник. / Бойчик І. М.. – К. : Кондор – Видавництво, 2016. – 378 с.

3. Методичні рекомендації щодо підготовки та оформлення курсової роботи з дисципліни «Підприємництво в охороні здоров'я» (для бакалаврів, спеціалістів). / Уклад. Новальська Н. І., Згалат-Лозинська Л. О. – К.: МАУП, 2006. – 27 с.

4. Носонова Л. В. Застосування SWOT-аналізу для визначення конкурентоспроможності АТ «Сумський завод «Насосенерогомаш» / Л. В. Носонова // Глобальні та національні проблеми економіки. – 2015.– Вип. 4. – C. 506–512.

5. Kopiнєв В. Л. Оцінювання та планування фінансової діяльності підприємства / В. Л. Корінєв // Держава та регіони : Економіка та підприємництво. – 2011. – № 4. – С. 142–146.

6. Олефіренко О. М. Теоретичні основи визначення інструментів та каналів збуту продукції промислових підприємств / О. М. Олефіренко // Ефективна економіка. – 2015. – № 2. – [Електронний ресурс]. – Режим доступу :<http://www.economy.nayka.com.ua/?op=1&z=5848>

7. Козловський В. О. Організація виробництва. Практикум навчальний посібник. / Козловський В. О. Ч.1. Вид. доп. і перероб. – Вінниця : ВНТУ, 2005. – 154 с.

8. Закон України «Про інвестиційну діяльність» – [Електронний ресурс]. – Режим доступу : [https://zakon.rada.gov.ua/laws/show/1560](https://zakon.rada.gov.ua/laws/show/1560-12)-12

9. Бгашев М. В. Бизнес-планирование : учебное пособие. / Бгашев М. В. – Саратов: Амирит, 2018. – 282 с.:

10. [Крисанов Д.](http://www.irbis-nbuv.gov.ua/cgi-bin/irbis_nbuv/cgiirbis_64.exe?Z21ID=&I21DBN=UJRN&P21DBN=UJRN&S21STN=1&S21REF=10&S21FMT=fullwebr&C21COM=S&S21CNR=20&S21P01=0&S21P02=0&S21P03=A=&S21COLORTERMS=1&S21STR=%D0%9A%D1%80%D0%B8%D1%81%D0%B0%D0%BD%D0%BE%D0%B2%20%D0%94$) Результативність й ефективність діяльності підприємств: оцінювання та максимізація / Д. Крисанов, Л. Стешенко // [Еконо](http://www.irbis-nbuv.gov.ua/cgi-bin/irbis_nbuv/cgiirbis_64.exe?Z21ID=&I21DBN=UJRN&P21DBN=UJRN&S21STN=1&S21REF=10&S21FMT=JUU_all&C21COM=S&S21CNR=20&S21P01=0&S21P02=0&S21P03=IJ=&S21COLORTERMS=1&S21STR=%D0%9615978)[міст](http://www.irbis-nbuv.gov.ua/cgi-bin/irbis_nbuv/cgiirbis_64.exe?Z21ID=&I21DBN=UJRN&P21DBN=UJRN&S21STN=1&S21REF=10&S21FMT=JUU_all&C21COM=S&S21CNR=20&S21P01=0&S21P02=0&S21P03=IJ=&S21COLORTERMS=1&S21STR=%D0%9615978). – 2012. – № 7. – С. 21–25.

11. Марченко В. М. Самоорганізація злиття та поглинання: умови та потенціал / Марченко В.М. – К. : НУХТ. 2011. – 357 с.

*Навчальне видання*

### **Методичні вказівки до виконання курсової роботи з дисципліни «Маркетингове та бізнес-планування» для студентів спеціальності 075 – «Маркетинг» всіх форм навчання**

Укладач Анна Валеріївна Вітюк

Рукопис оформила *А. Вітюк*

Редактор *В. Дружиніна*

Оригінал-макет виготовила *Т. Криклива*

Підписано до друку 06.04.2021 р. Формат 29,7×42¼. Папір офсетний. Гарнітура Times New Roman. Друк різографічний. Ум. друк. арк. 2,16. Наклад 40 (1-й запуск 1–21) пр. Зам. № 2021-025.

Видавець та виготовлювач Вінницький національний технічний університет, інформаційний редакційно-видавничий центр. ВНТУ, ГНК, к. 114. Хмельницьке шосе, 95, м. Вінниця, 21021. Тел. (0432) 65-18-06. **press.vntu.edu.ua**;

*E-mail*: kivc.vntu@gmail.com. Свідоцтво суб'єкта видавничої справи серія ДК № 3516 від 01.07.2009 р.